#### —  $\bullet$  $\bullet$  $\bullet$  $\bullet$  $\bullet$  $\bullet$ — — —  $\bullet$  $\bullet$  $\bullet$  $\bullet$  $\bullet$  $\bullet$ — — —  $\bullet$  $\bullet$  $\bullet$  $\bullet$  $\bullet$  $\bullet$ — — — — Rotary Encoder (RE) — — —<br>— — — — — — —

 $\bullet$  $\bullet$  $\bullet$  $\bullet$  $\bullet$  $\bullet$ — — —  $\bullet$  $\bullet$  $\bullet$ 

 $\bullet$  $\bullet$  $\bullet$  $\bullet$  $\bullet$  $\bullet$ — — —  $\bullet$  $\bullet$  $\bullet$ 

1

- Rotary Encoder & Taster
- Kontakte & Takte
- Takt 1-4

 $\bullet$  $\bullet$  $\bullet$ — — —  $\bullet$  $\bullet$  $\bullet$  $\bullet$  $\bullet$  $\bullet$ — —

 $\bullet$  $\bullet$  $\bullet$ — — —  $\bullet$  $\bullet$  $\bullet$  $\bullet$  $\bullet$  $\bullet$ — —

- Schritt & Takte
- Schaltplan
- Takte lesen (Polling)
- Polling oder Interrupt
- Takte lesen (Interrupt)
- Interrupt?
- Decoding Tabelle
- Algorithmus
- Takte lesen & zählen I & II
- Schritte zählen
- Ben Baxton state-machine
- Library Interrupt
- Sketch 2 RE & 2 Taster
- Download

**H39@email.de**

#### Rotary Encoder & Taster

#### (Sketch am Ende der Präsentation)

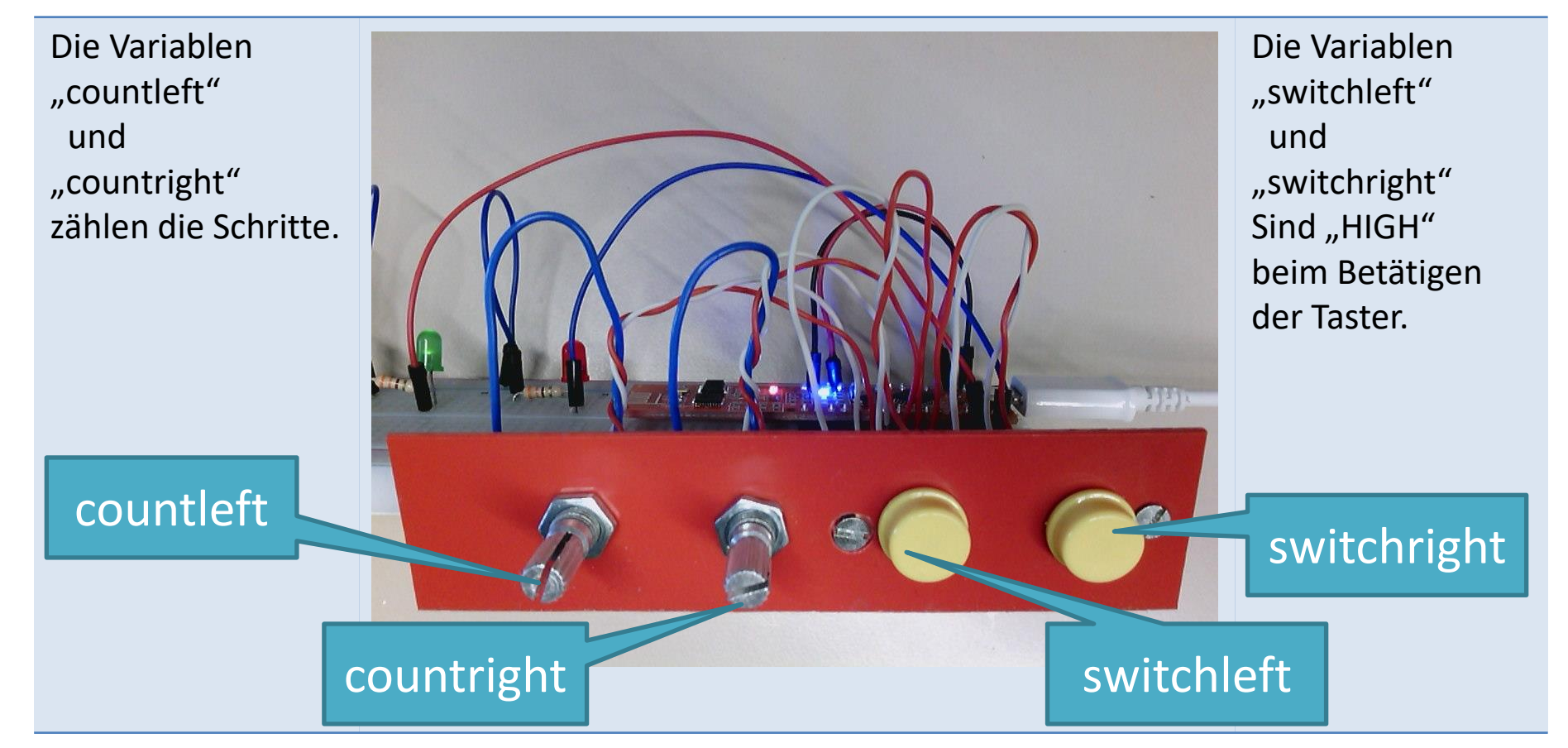

#### Kontakte & Takte

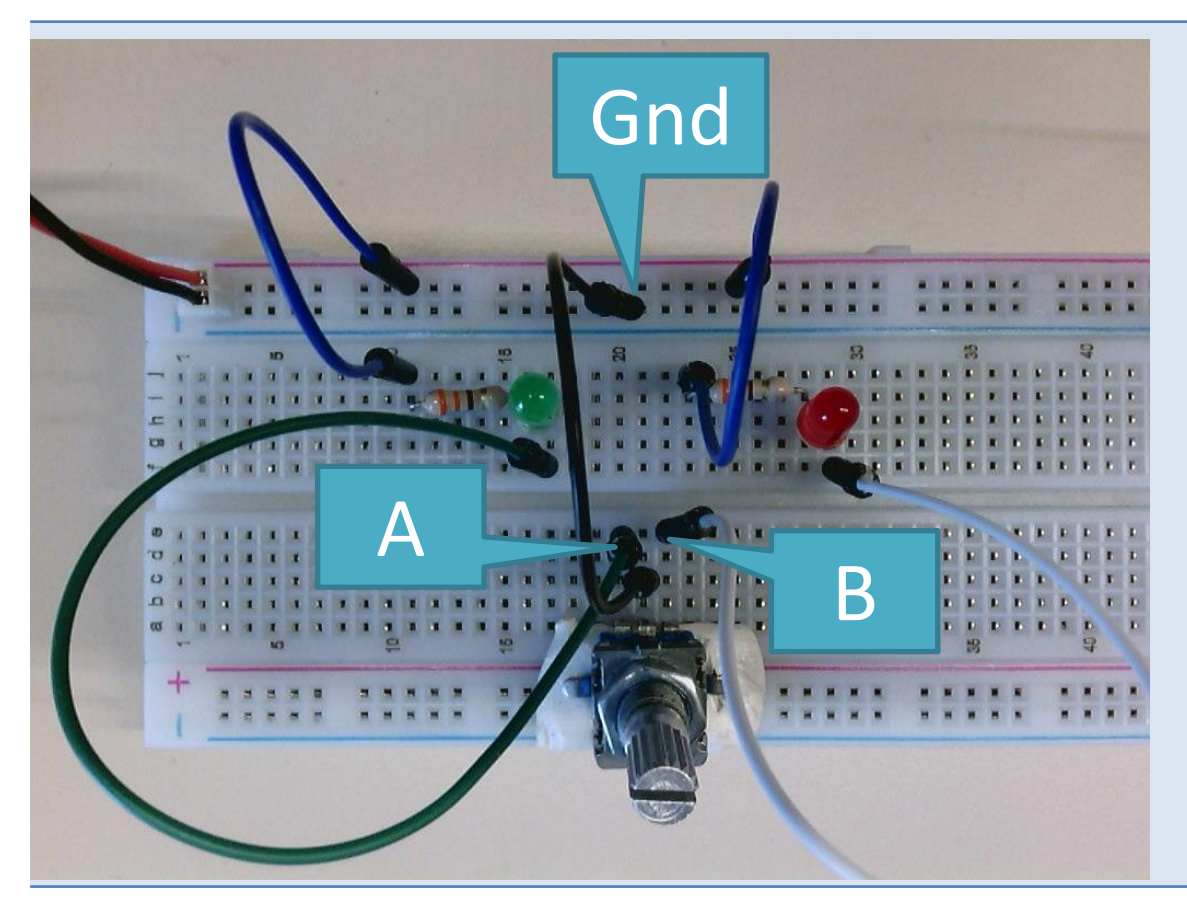

Der Rotary Encoder (RE) hat 20 Schritte für eine Umdrehung. Eine Umdrehung besteht aus 4 Takten.

Mit welchem Takt beginnt ein Schritt?

## Takte Video

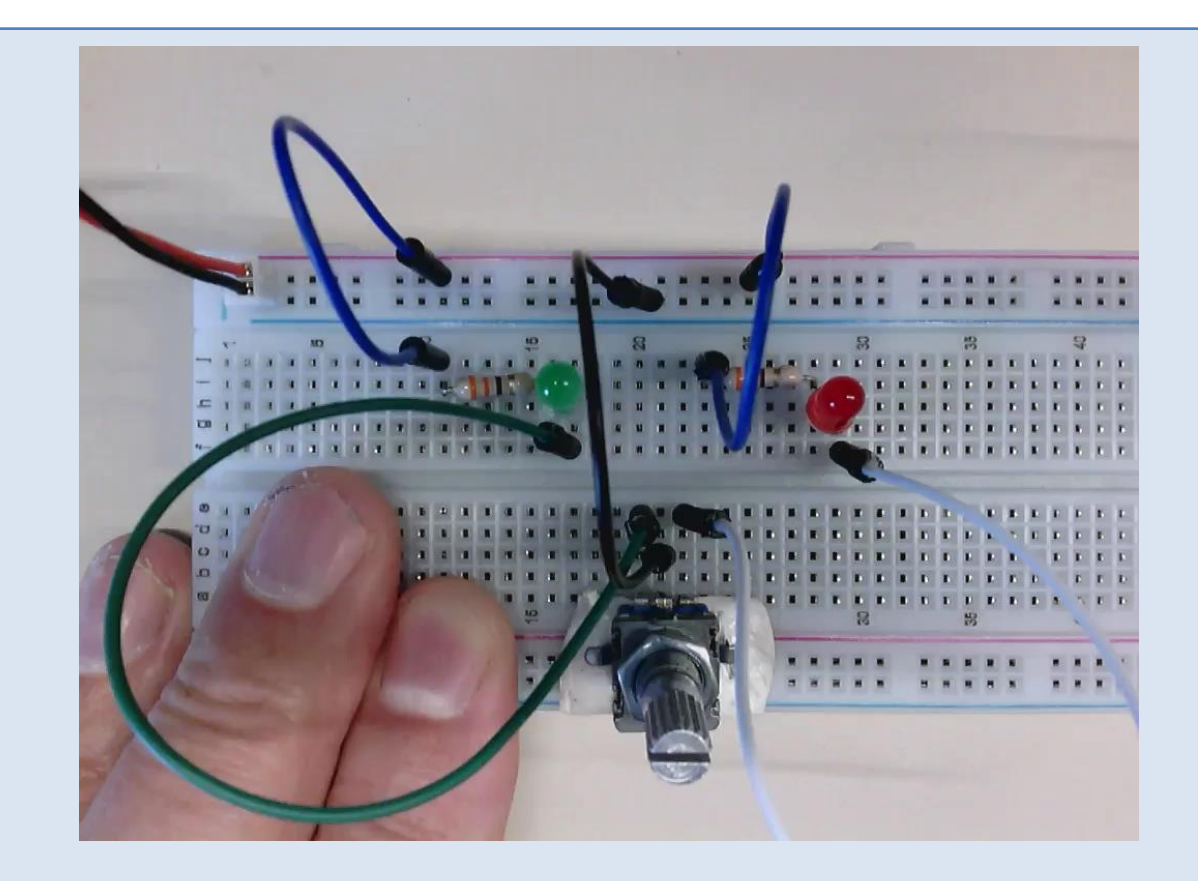

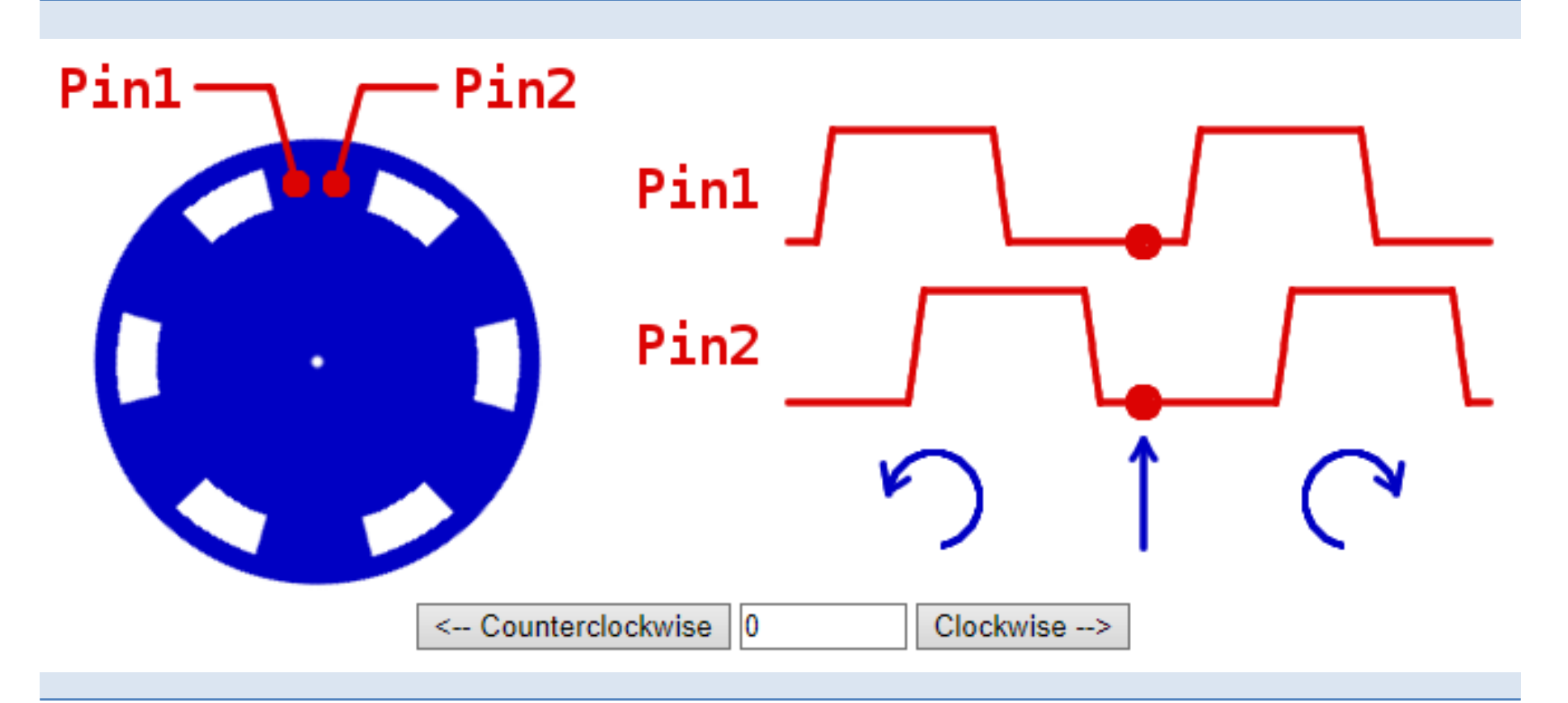

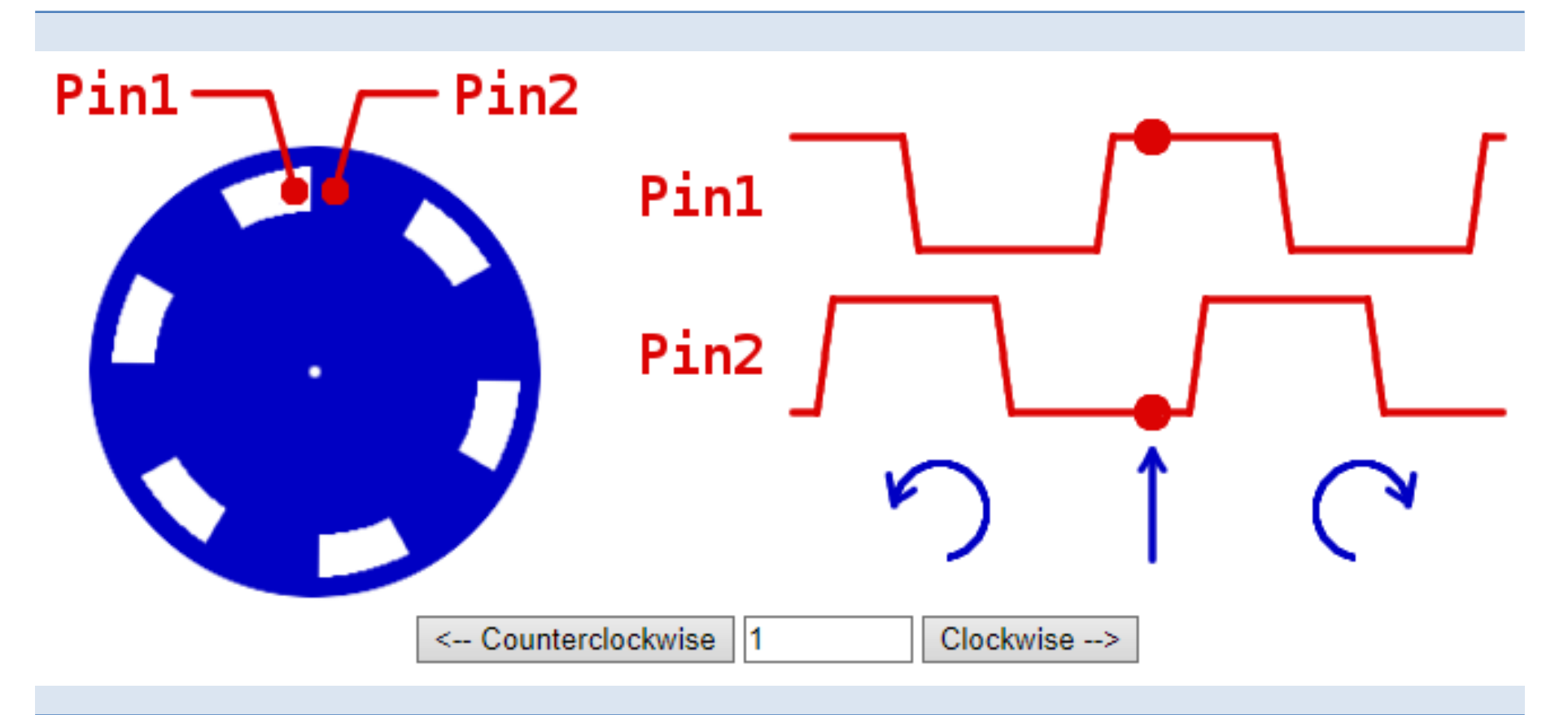

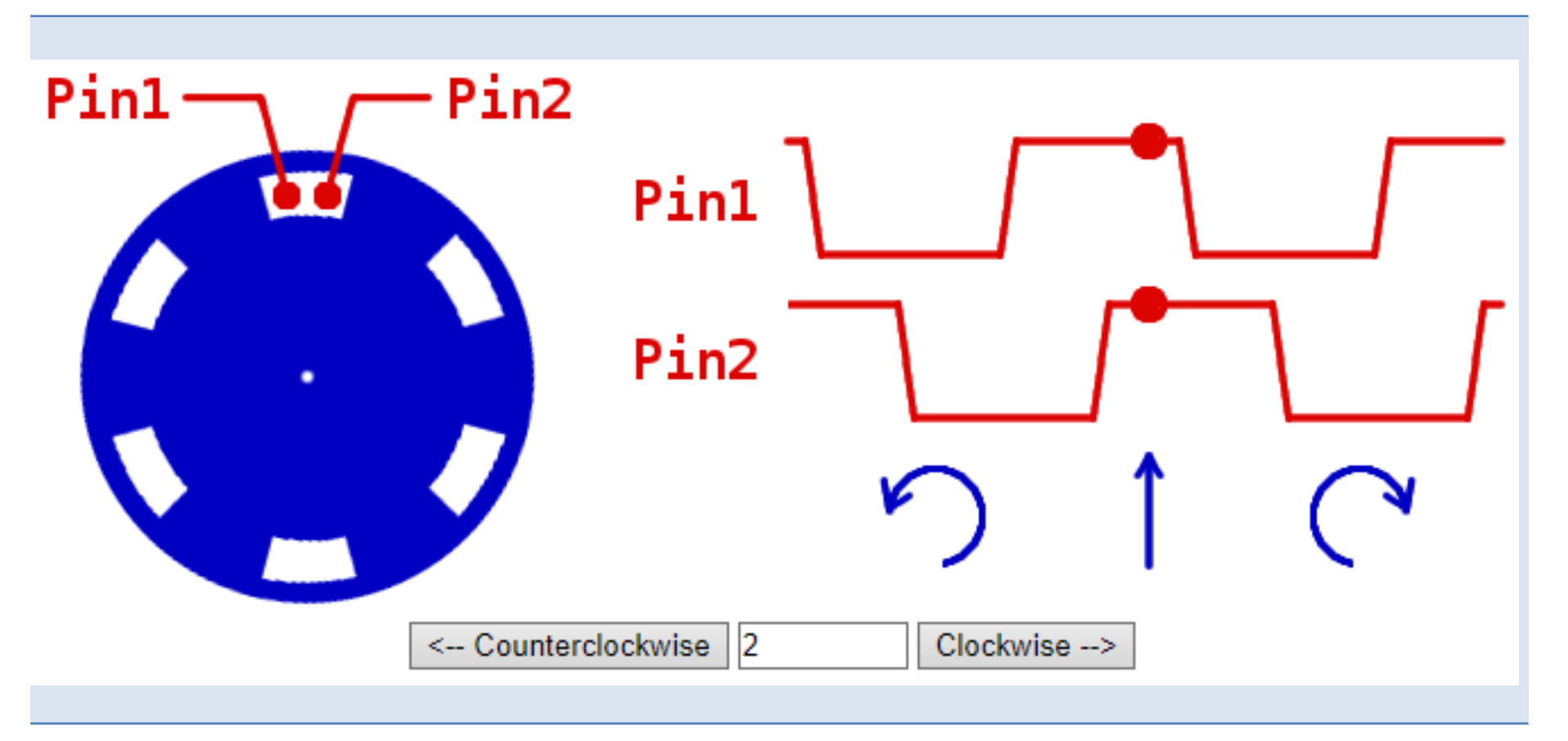

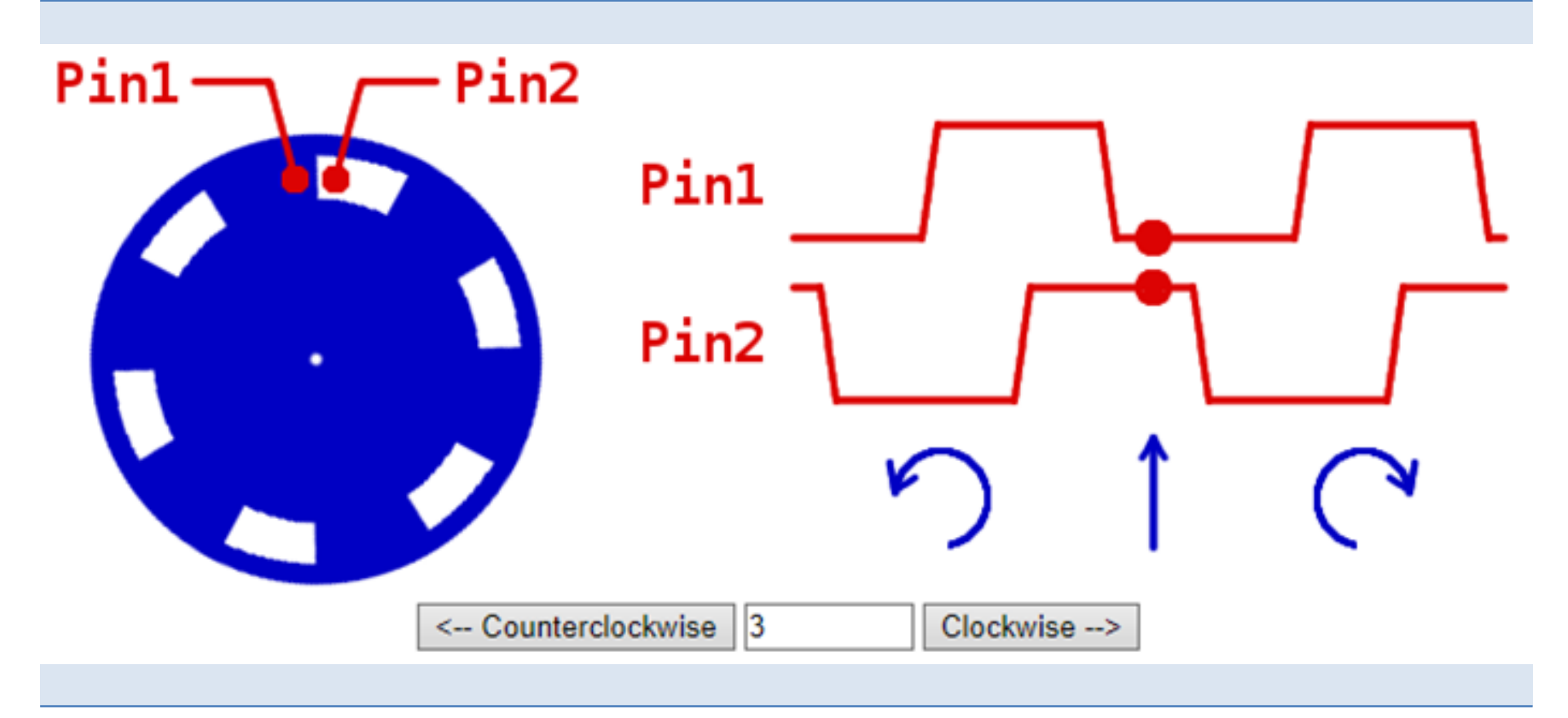

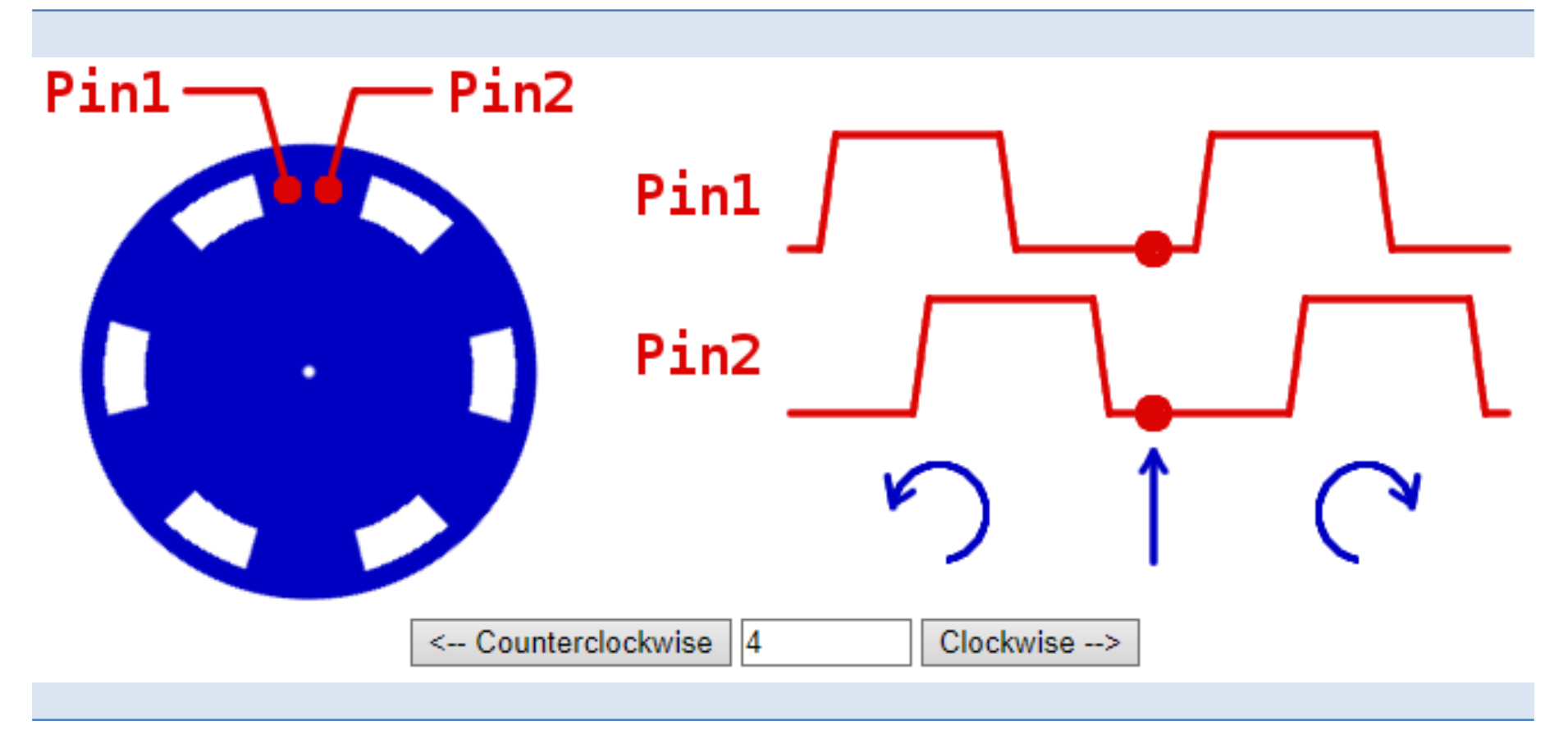

## Schritt & Takte

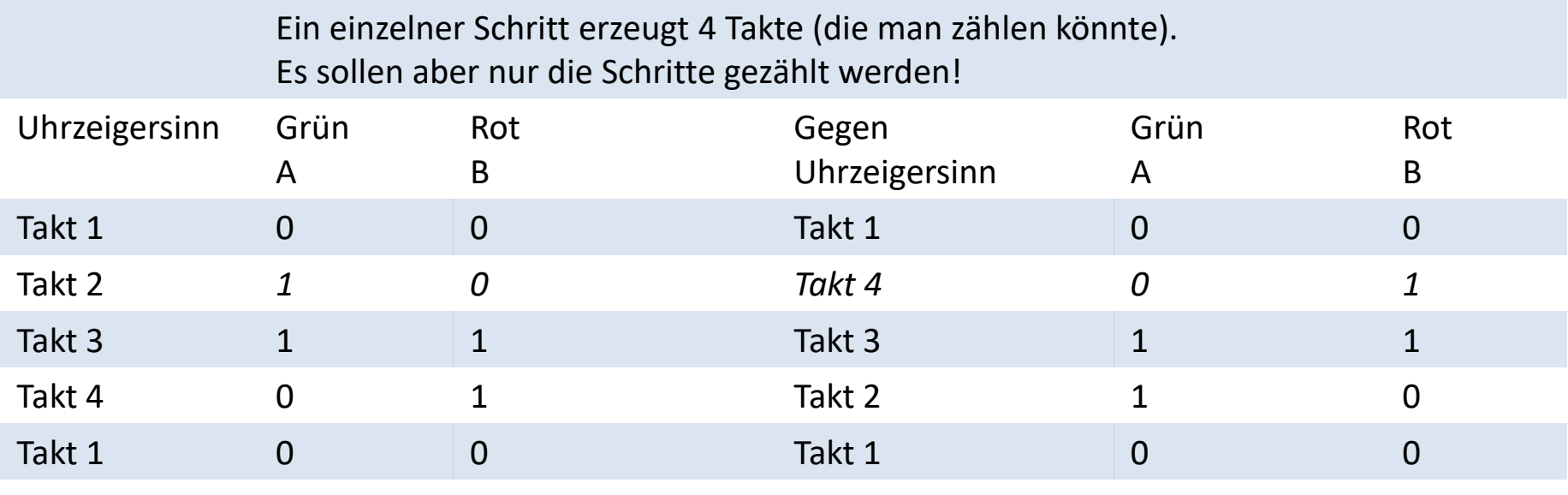

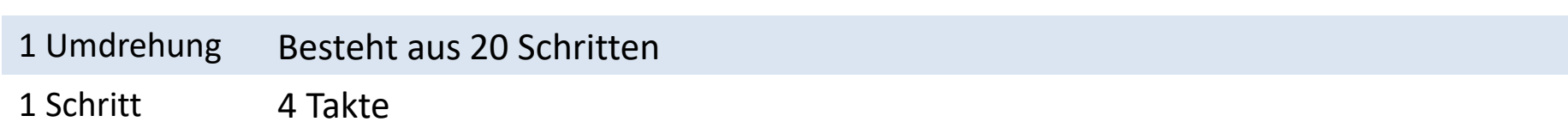

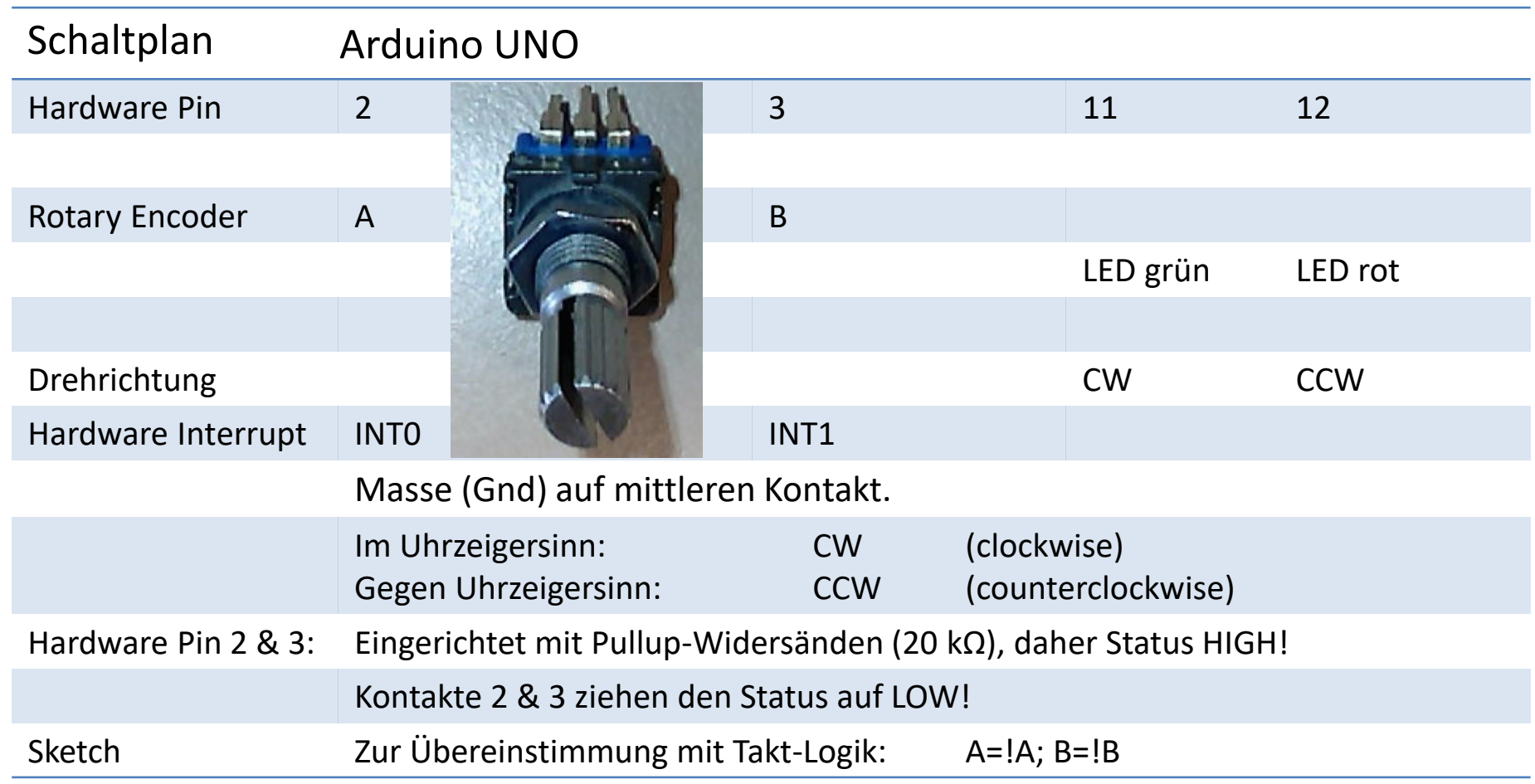

## Takte lesen (Polling)

```
/* Hands on Arduino Incremental Rotary Encoders 
 * by EBW Enno Klatt 02/2019
 * Primary sketch: Determing the sequence 
 * EBW_Enno_00.ino
 * Based on Robert Paz
 * https://www.youtube.com/watch?v=S1JJc8YAJqQ
 */ 
#define intPin0 2 // Arduino UNO Hardware-Interrupt INT0
#define intPin1 3 // Arduino UNO Hardware-Interrupt INT1
unsigned long count = 0;
byte A, B; // value of Pin 2 and Pin 3 to be read
byte Ap=B00, Bp=B00; // initialize previous state
void setup() {
  Serial.begin(57600);
  Serial.println("EBW_Enno_00.ino");
  pinMode(11, OUTPUT); // show the movement of the Rotary Encoder
   pinMode(12, OUTPUT); 
   pinMode(intPin0, INPUT_PULLUP);
   pinMode(intPin1, INPUT_PULLUP);
}
void loop() {
   // code which shall be executed over and over
   // in this case polling Pins 2 and 3
   A = digitalRead(intPin0); // reading Pin 2
   B = digitalRead(intPin1); // reading Pin 3
  A=!A; // we get LOW, but we want HIGH and vice versa
  B=!B; // we get LOW, but we want HIGH and vice versa
                                                                        // catch changing of state A or state B
                                                                        if (A^Ap || B^Bp) { // exclusive or "^"
                                                                          // *****************************************************
                                                                          // code to be executed after state has changed
                                                                          count++; 
                                                                          Serial.print("count=");Serial.print(count);
                                                                         Serial.print(" A="); Serial.print(A);
                                                                         Serial.print(" B="); Serial.print(B);
                                                                          Serial.print(" AB=");
                                                                          // a little bit of mystic code to show state A and B together
                                                                         binDisplay(2, A \leq 1 + B);
                                                                          // end code to be executed after state has changed
                                                                          // ***************************************************** 
                                                                     \qquad \qquadAp = A; Bp = B;
                                                                        // debugging LEDs
                                                                        if (A) digitalWrite(11,HIGH);
                                                                       else digitalWrite(11,LOW);
                                                                        if (B) digitalWrite(12,HIGH);
                                                                       else digitalWrite(12, LOW);
                                                                     }
                                                                     // displaying binary number in Monitor for debug
                                                                     void binDisplay(int size, unsigned long int value){
                                                                       for (int i = size-1; i >= 0; i--) {
                                                                         Serial.print((value \gg i) & 1);}
                                                                        Serial.println();
                                                                     }
```
### Polling Video

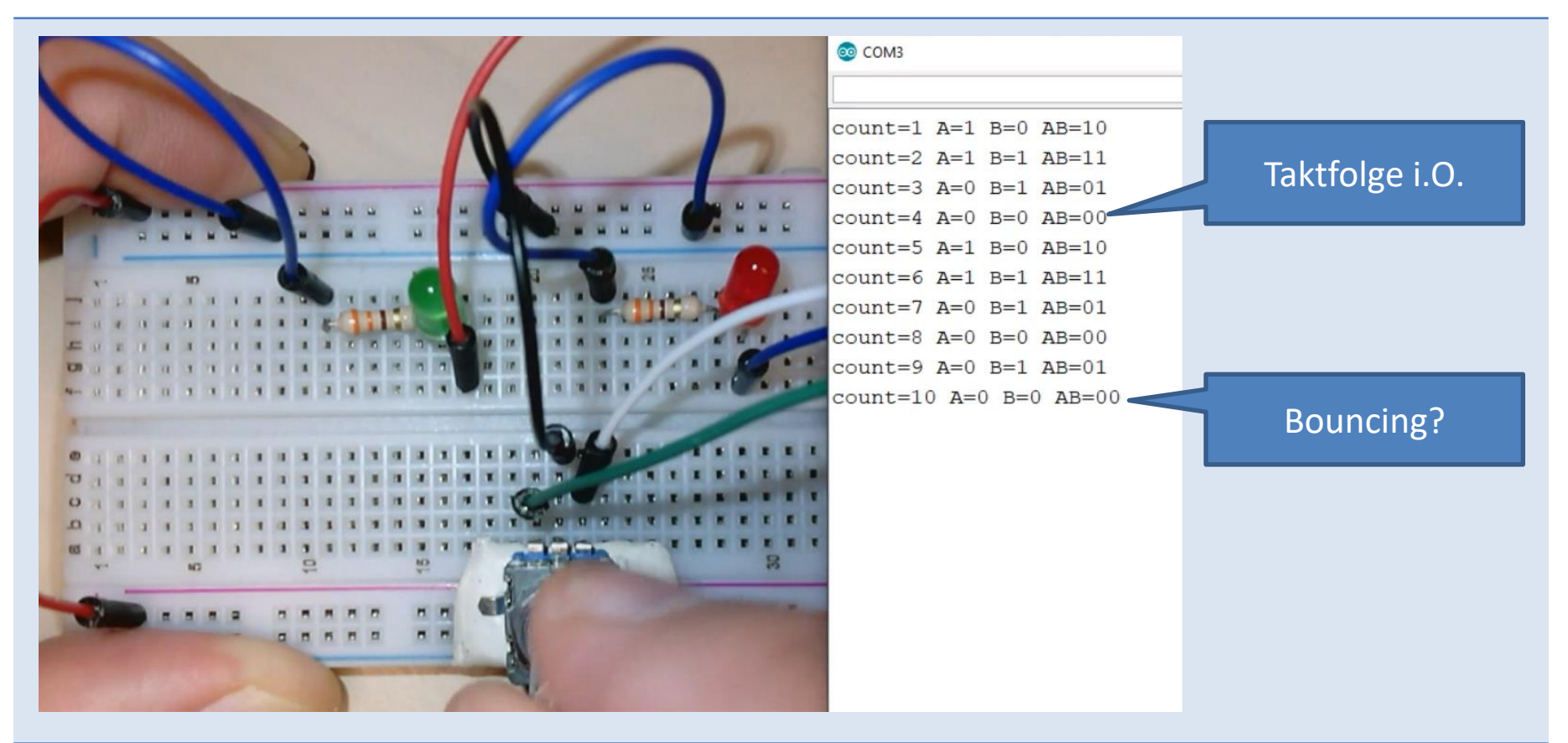

## Polling oder Interrupt

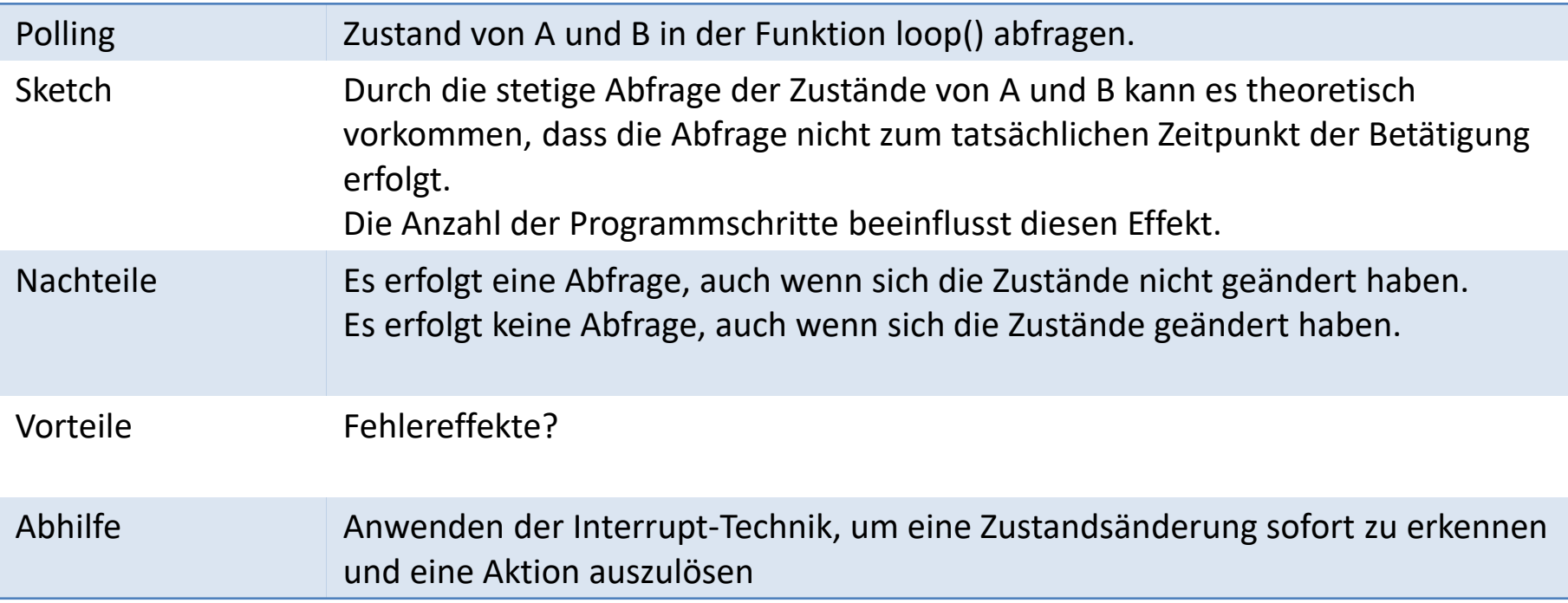

## Takte lesen (Interrupt)

```
/* Hands on Arduino Incremental Rotary Encoders 
 * by EBW Enno Klatt 02/2019
 * First sketch: Example for Interrupt 
 * EBW_Enno_01.ino 
 * Based on Robert Paz
 * https://www.youtube.com/watch?v=S1JJc8YAJqQ
 */
#define intPin0 2 // Arduino UNO Hardware-Interrupt INT0
#define intPin1 3 // Arduino UNO Hardware-Interrupt INT1
long count=0, countSave; // countner
byte A, B; \frac{1}{2} // value of intPin0 / INTO
                                // value of intPin1 / INT1
boolean intA = false; // initialize interrupt-state channel A
boolean intB = false; // initialize interrupt-state channel B
byte Ap=B00, Bp=B00; // initialize previous state
void setup() {
   Serial.begin(57600);
  Serial.println("EBW Enno 01.ino");
  // LEDs for debugging
  pinMode(11, OUTPUT); // show the movement of the Rotary Encoder
  pinMode(12, OUTPUT); 
  pinMode(intPin0, INPUT_PULLUP);
  pinMode(intPin1, INPUT_PULLUP);
   // attach Interrupt-Capability
   attachInterrupt(0, Achange, CHANGE);
   attachInterrupt(1, Bchange, CHANGE);
}
```

```
void loop() {
  // ***************************************************** 
  // code to be executed after an Interrupt
  if (intA || intB){
    Serial.print("count=");Serial.print(count);
    Serial.print(" A="); Serial.print(A);
    Serial.print(" B="); Serial.print(B);
     Serial.print(" AB=");
    intA = false;
   intB = false; // a little bit of mystic code
   binDisplay(2, A \lt\lt 1 | B);
   // end of code to be executed after an Interrupt
      // ***************************************************** 
 } 
   // debugging LEDs
 if (A) digitalWrite(11, HIGH);
  else digitalWrite(11,LOW);
  if (B) digitalWrite(12,HIGH);
  else digitalWrite(12,LOW);
```
}

## Takte lesen (Interrupt)

```
// Interrupt Service Routine Channel B
                                                                void Bchange(){
                                                                   A = digitalRead(intPin0); // reading Pin 2
                                                                  B = digitalRead(intPin1); // reading Pin 3
                                                                  A=!A;B = !B; if (A^Ap || B^Bp) count++;
                                                                  Ap = A; Bp = B;
                                                                   intB = true;
                                                                 }
                                                                // displaying binary number in monitor for debug
                                                                void binDisplay(int size, unsigned long int value){
                                                                  for (int i = size-1; i >= 0; i--) {
                                                                    Serial.print((value \gg i) & 1);
                                                                  }
                                                                   Serial.println();
                                                                 }
// Interrupt Service Routine Channel A
void Achange(){
  A = digitalRead(intPin0); // reading Pin 2
   B = digitalRead(intPin1); // reading Pin 3
 A=!A;B = !B; if (A^Ap || B^Bp) count++;
 Ap = A; Bp = B;
  intA = true;
}
```
## Video Interrupt

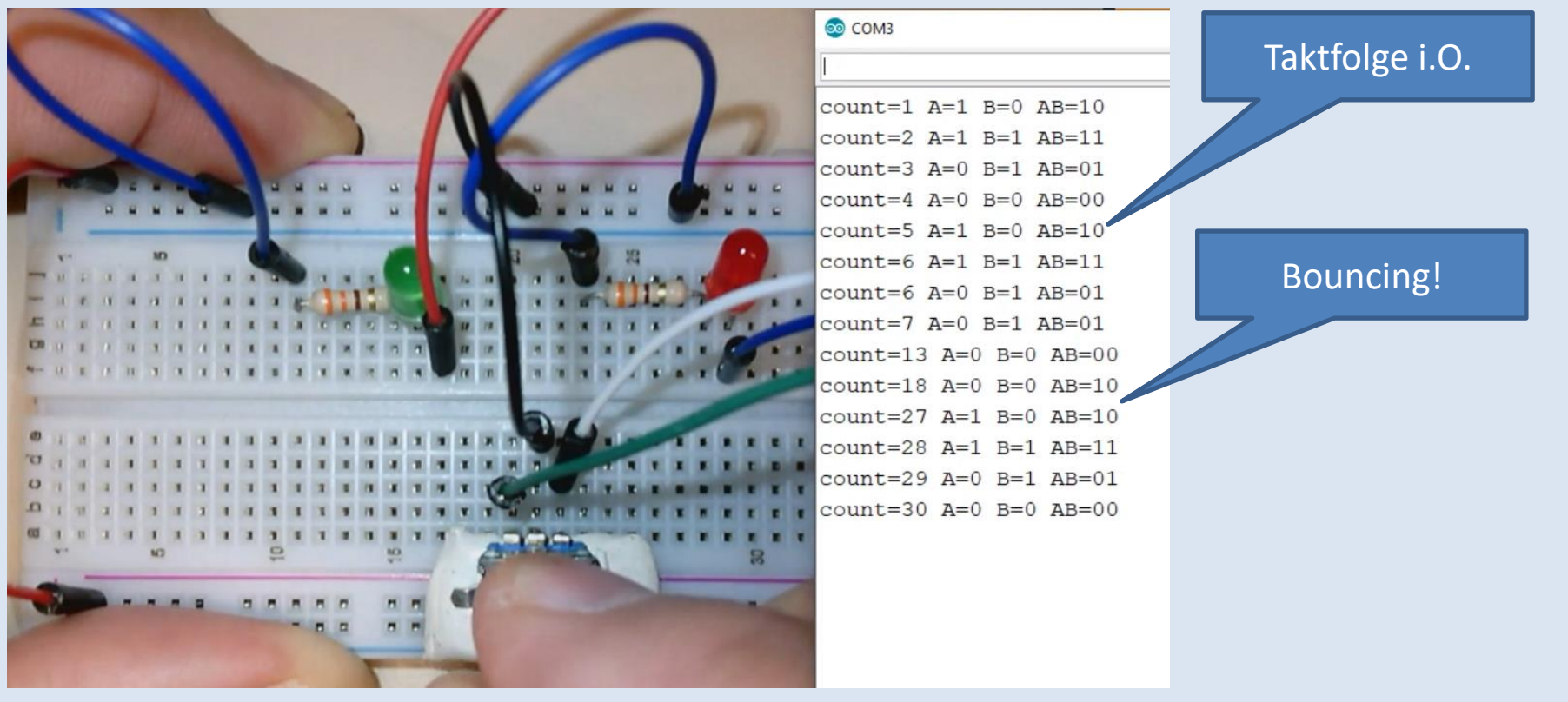

## Interrupt?

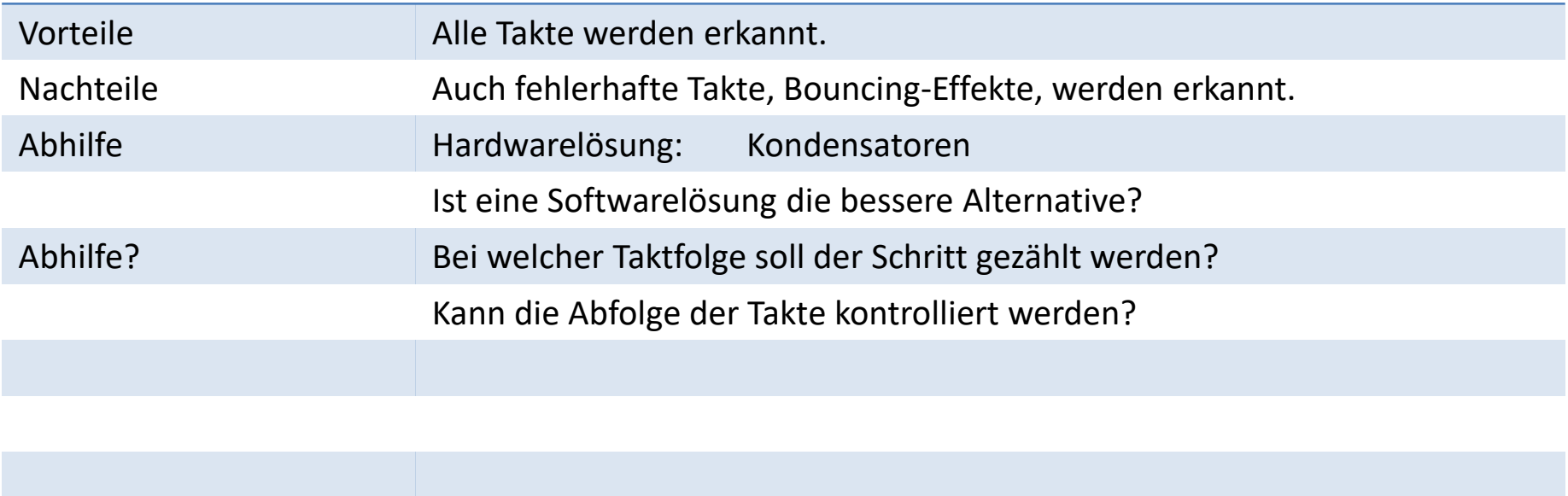

## Decoding Tabelle

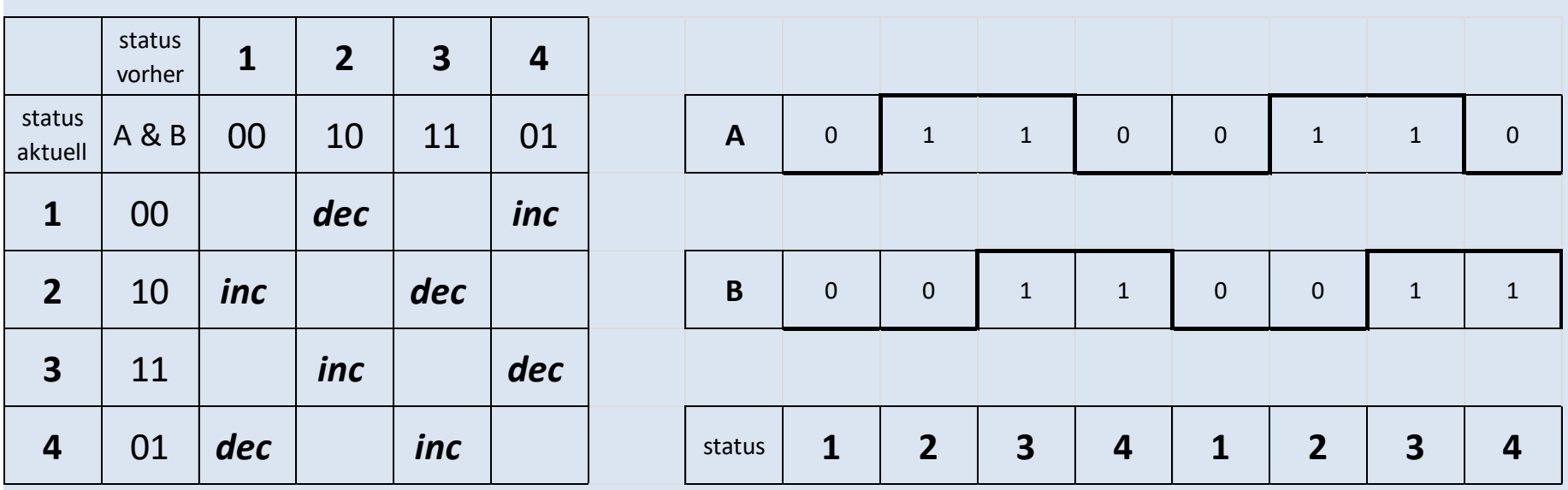

# Algorithmus

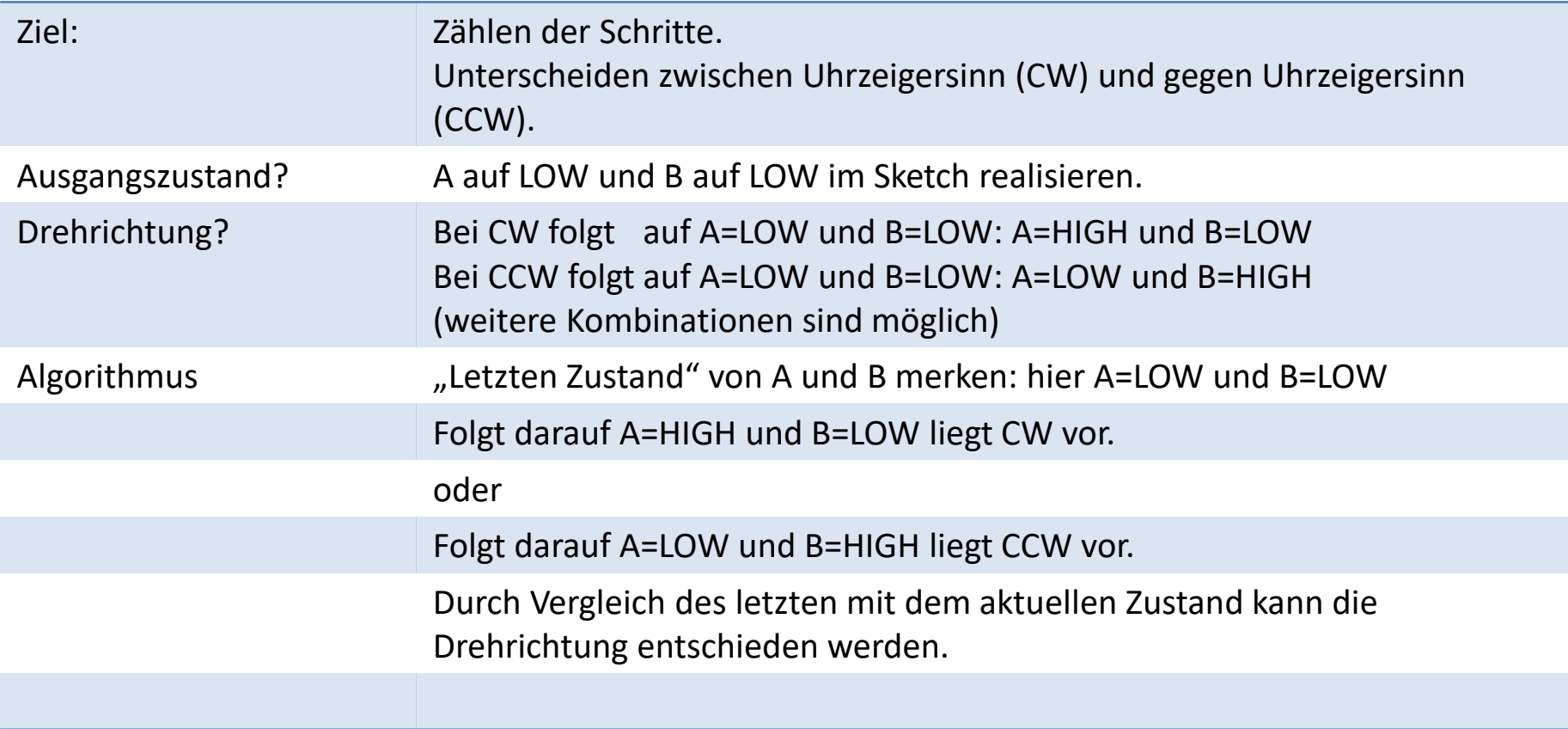

#### Takte lesen & zählen I

```
void loop() {
                                                                         }
                                                                        }
                                                                        }
#define intPin0 2 // Arduino UNO Hardware-Interrupt INT0 / A
#define intPin1 3 // Arduino UNO Hardware-Interrupt INT1 / B
long count=0, countSave; // countner
byte A, B; \frac{1}{\sqrt{2}} // value of intPin0 / INTO
                          // value of intPin1 / INT1 
byte state, statep; // state: possible 4 actual state(s)
                          // statep: previous state
void setup() {
  Serial.begin(57600):
 Serial.println("EBW Enno 02.ino");
  // LEDs for debugging
  pinMode(11, OUTPUT); // show the movement of the Rotary Encoder
   pinMode(12, OUTPUT); 
   pinMode(intPin0, INPUT_PULLUP);
  pinMode(intPin1, INPUT_PULLUP);
   // attach Interrupt-Capability 
   attachInterrupt(0, Achange, CHANGE);
   attachInterrupt(1, Bchange, CHANGE);
   // read the initial value of A & B
 A = digitalRead(intPin0); A = !A;B = digitalRead(intPin1);B =!B;
   // set initial state value of A & B
 if ((A==I.OW) & (B==I.OW) statep = 1;
 if ((A==HIGH) && (B==LOW)) statep = 2;
 if ((A==HIGH) && (B==HIGH)) statep = 3;
  if ((A==LOW) && (B==HIGH)) statep = 4;
}
```

```
 // show count only when changed
  if (countSave != count){
     countSave = count;
     Serial.print("count=");Serial.print(count);
    Serial.print(" A="); Serial.print(A);
    Serial.print(" B="); Serial.print(B);
     Serial.print(" AB=");
     // a little bit of mystic code
    binDisplay(2, A \leq 1 + B);
     // debugging LEDs
    if (A) digitalWrite(11, HIGH);
    else digitalWrite(11,LOW);
     if (B) digitalWrite(12,HIGH);
    else digitalWrite(12,LOW);
   // end of show count only when changed
// displaying binary number in monitor for debug
void binDisplay(int size, unsigned long int value){
 for (int i = size-1; i >= 0; i--) {
    Serial.print((value \gg i) & 1);}
  Serial.println();
```
## Takte lesen & zählen II

void Achange(){  $A =$ digitalRead(intPin0);  $B =$  digitalRead(intPin1);  $A=!A;$  $B = !B$ ; // determine state value if ( $(A==LOW)$ ) &  $(B==LOW)$ ) state = 1; if ((A==HIGH)  $&&(B==LOW)$ ) state = 2; if ((A==HIGH)  $&&$  (B==HIGH)) state = 3; if ( $(A == LOW)$ ) &  $(B == HIGH)$ ) state = 4; switch (state){ case 1: { if (statep == 2) count-- ; if (statep ==  $4$ ) count++; break; } case 2: { if (statep == 1) count++; if (statep == 3) count-- ; break; } case 3: { if (statep == 2) count++; if (statep == 4) count-- ; break; } case 4: { if (statep == 1) count-- ; if (statep ==  $3)$  count++; break; } } statep = state; }

#### void Bchange(){

```
 A = digitalRead(intPin0);
  B = digitalRead(intPin1);
 A=!A;B = !B; // determine state value
  if ((A==LOW) && (B==LOW)) state = 1;
  if ((A==HIGH) && (B==LOW)) state = 2;
  if ((A==HIGH) && (B==HIGH)) state = 3;
  if ((A==LOW) && (B==HIGH)) state = 4;
   switch (state){
     case 1: {
 if (statep == 2) count--
;
      if (statep == 4) count++;
       break;
    }
    case 2: {
    if (statep == 1) count++;
 if (statep == 3) count--
;
     break;
 } 
    case 3: {
    if (statep == 2) count++;
if (\text{state} = 4) count--;
     break;
   }
     case 4: {
 if (statep == 1) count--
;
    if (statep == 3) count++;
     break;
 } 
 }
  statep = state; }
```
#### Video Takte zählen

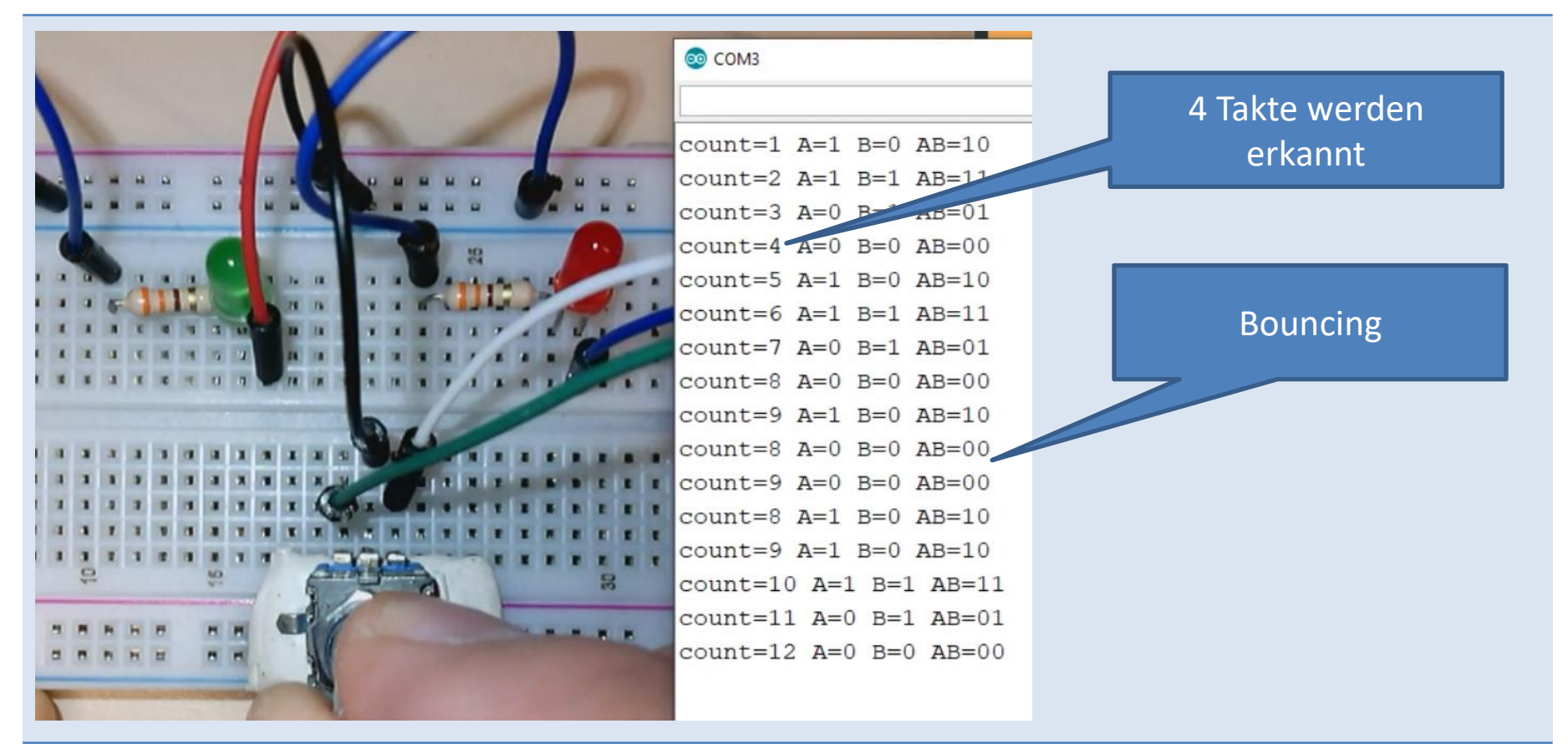

## Schritte zählen

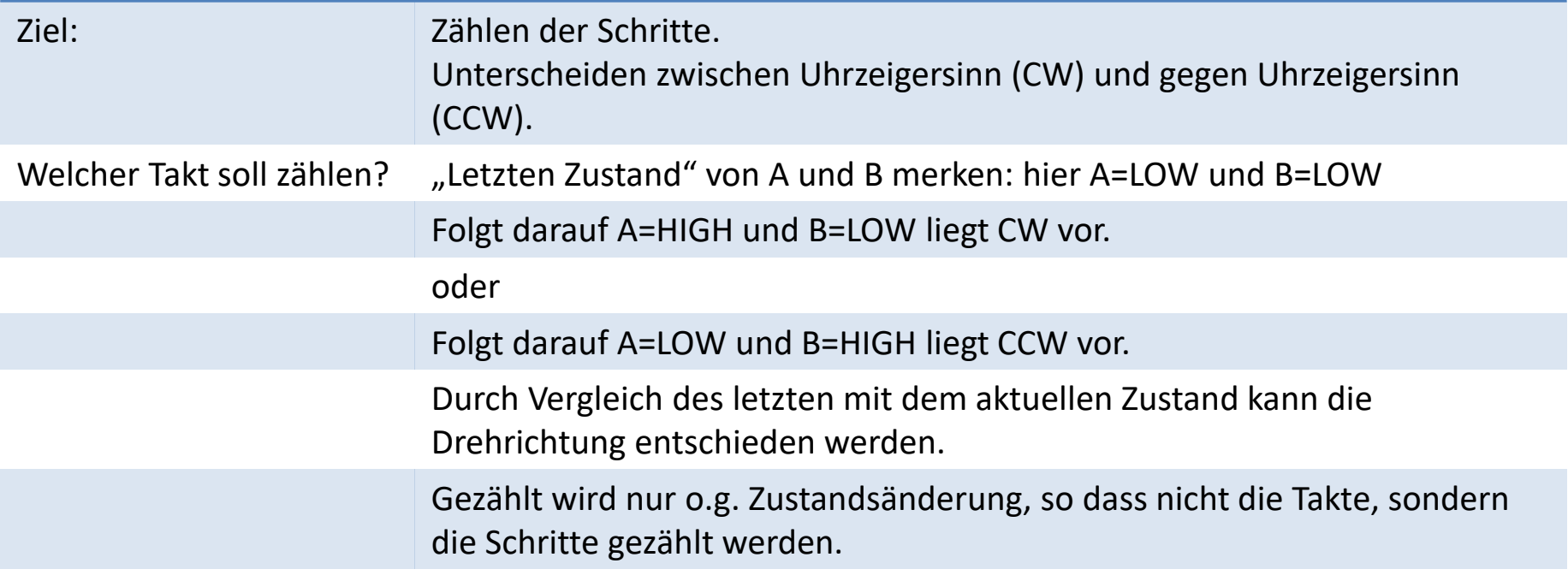

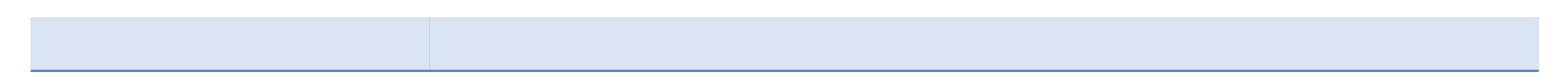

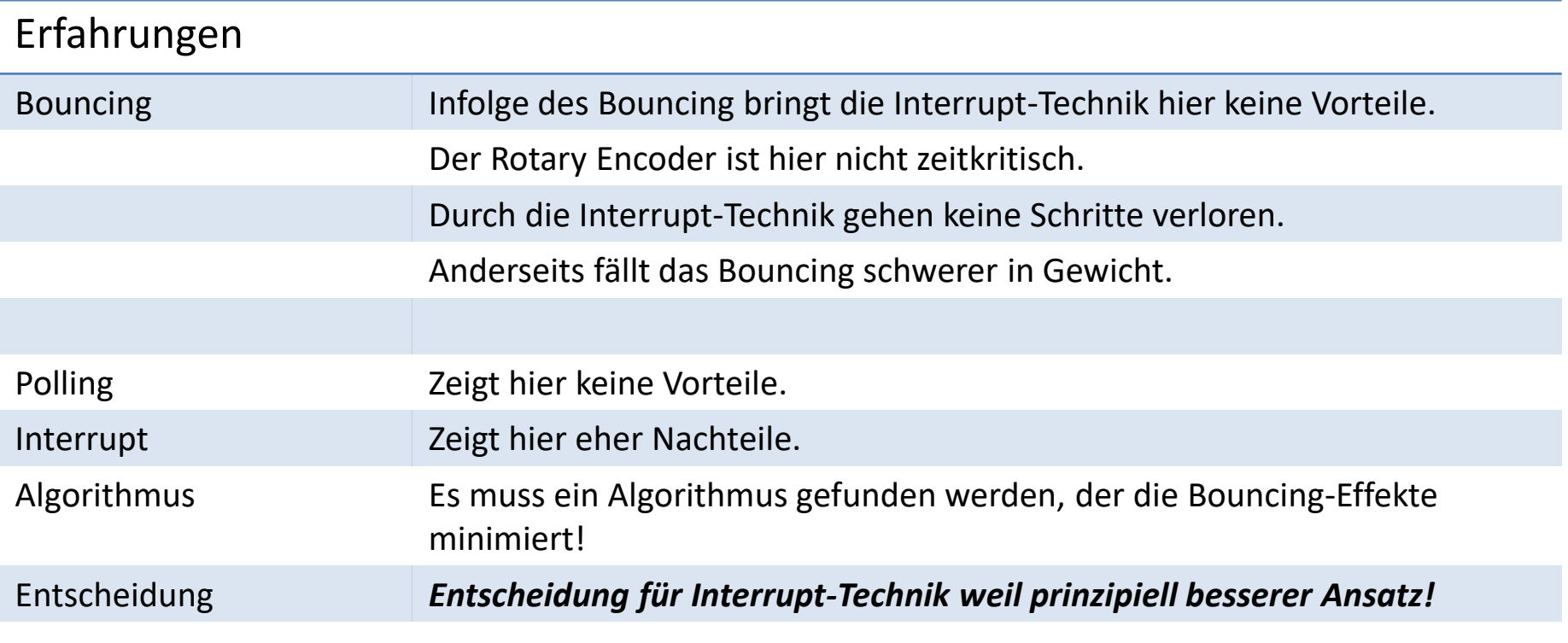

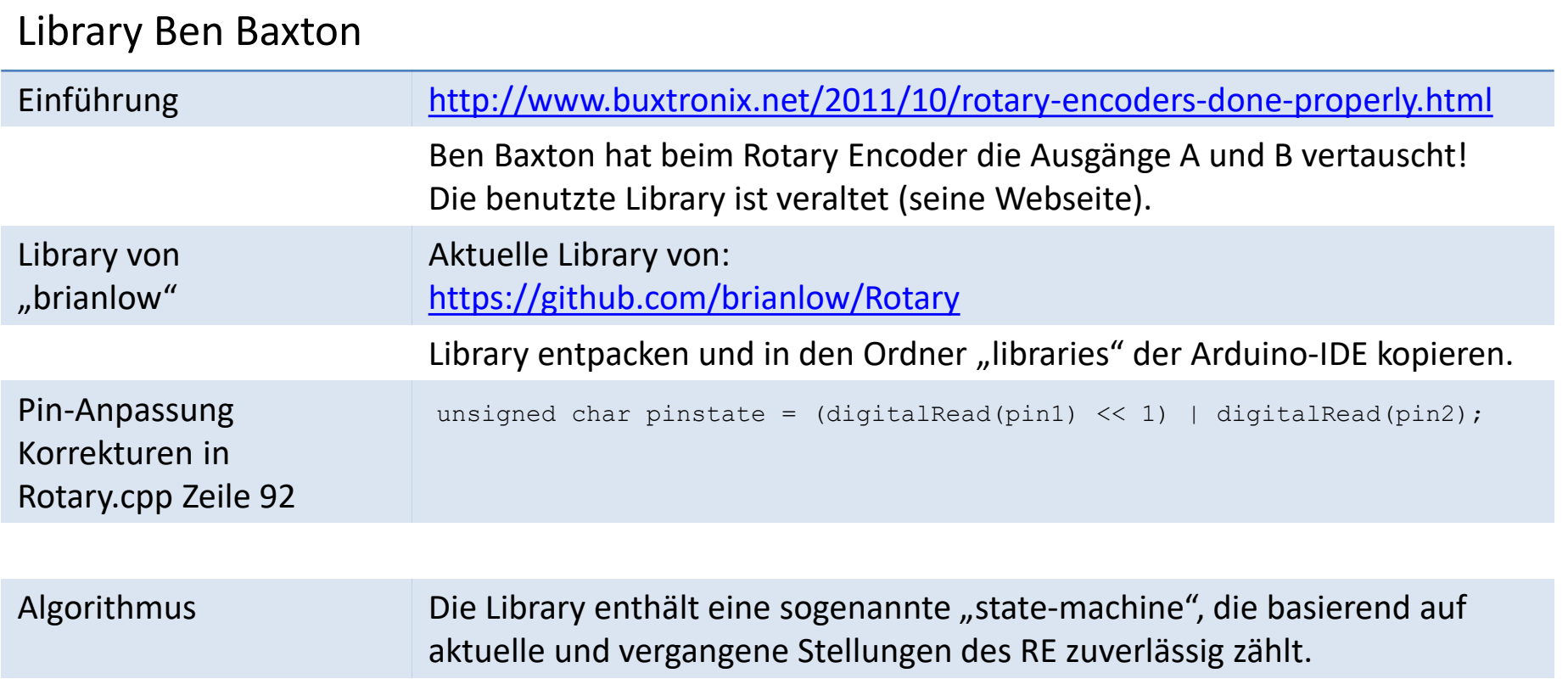

## Ben Baxton state-machine

T.

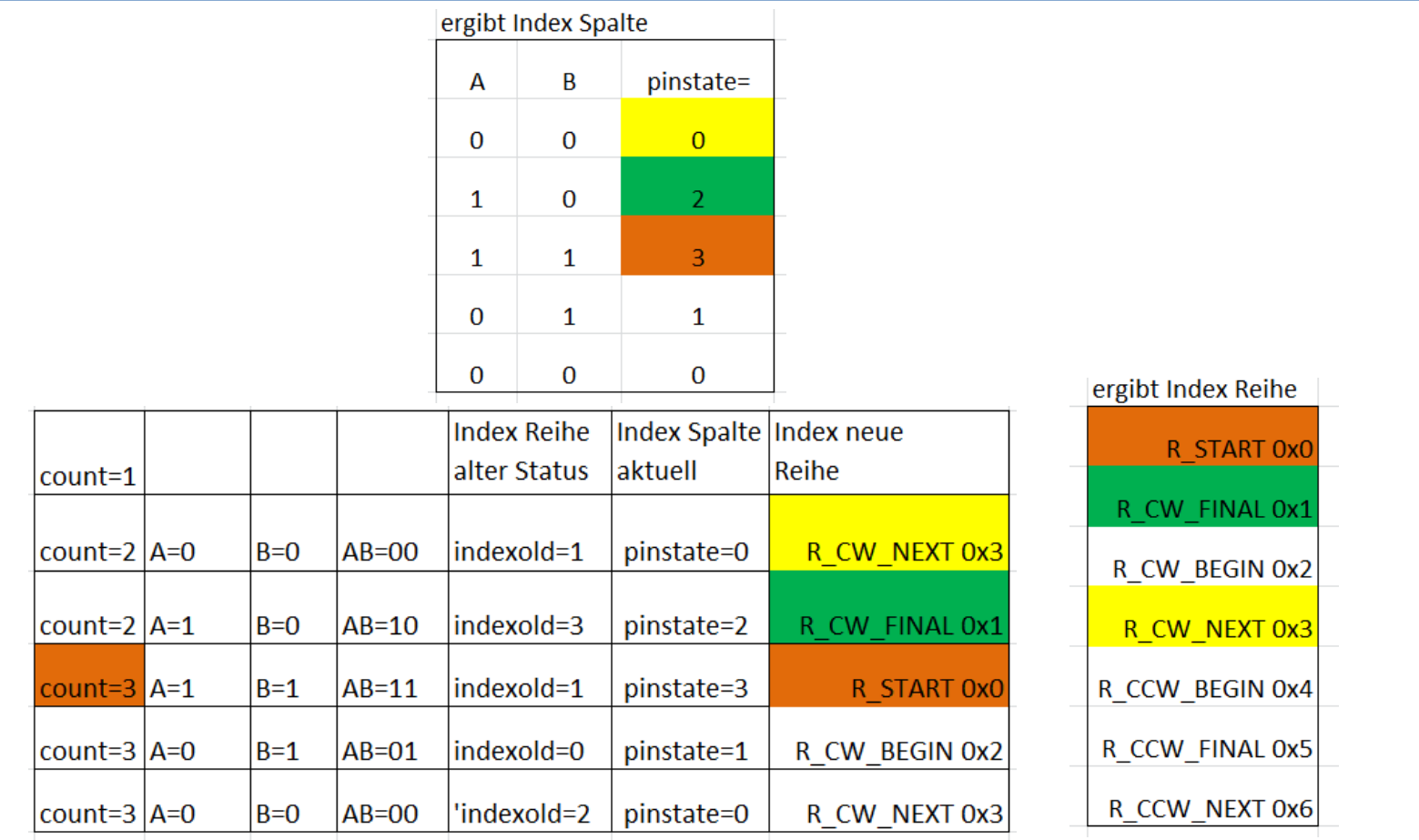

## Ben Baxton state-machine

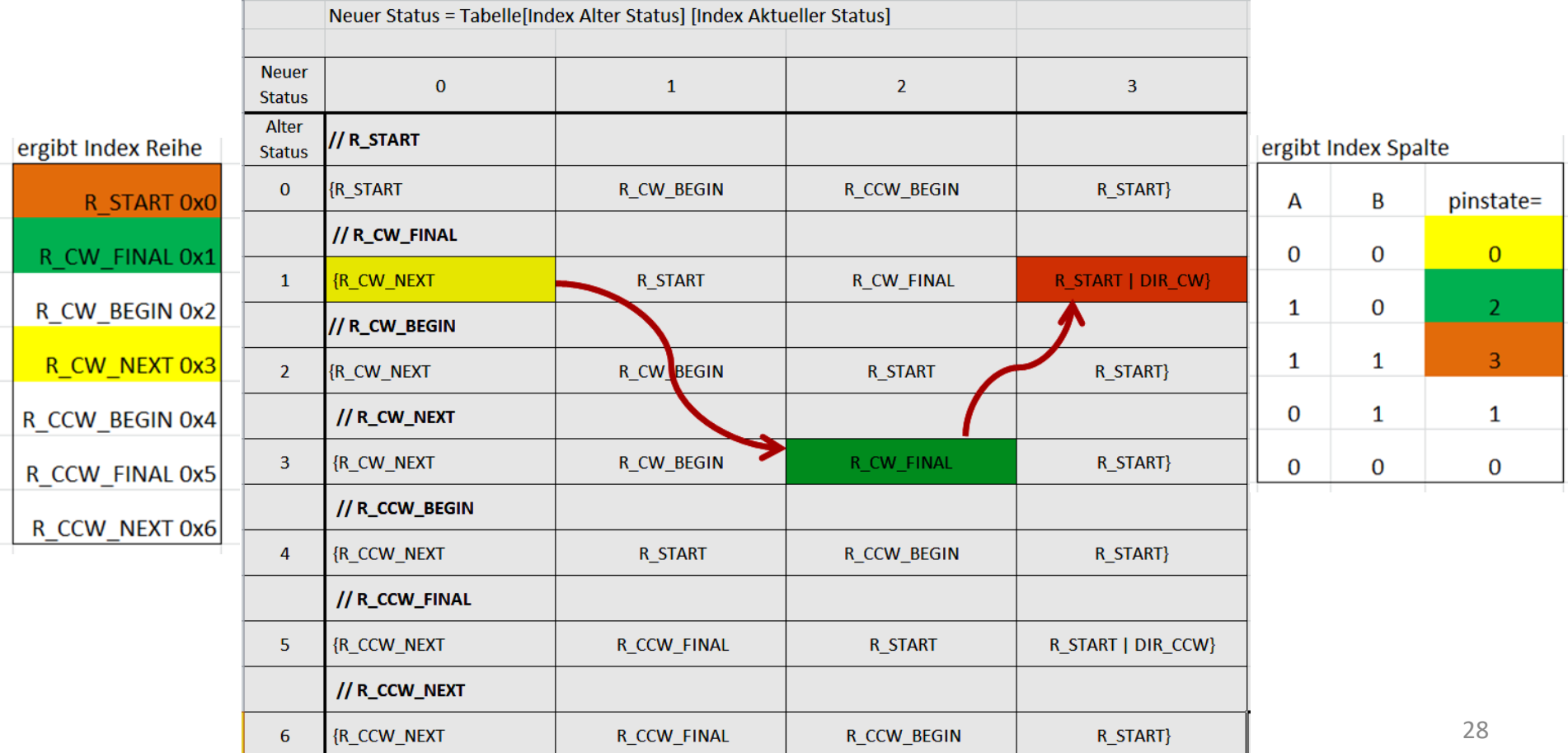

#### Library Interrupt

```
void loop() {
                                                                        // show count only when changed
                                                                        if (count != lastcount){
                                                                           Serial.print("count=");Serial.println(count);
                                                                       }
                                                                        // end of show count only when changed
                                                                        lastcount=count;
                                                                        // debugging LEDs
                                                                       A = \text{digitalRead(intPin0)};
                                                                       B = \text{digitalRead(intPin1)};
                                                                       A = !A; B = !B;
                                                                       if (A) digitalWrite(11, HIGH);
                                                                       else digitalWrite(11,LOW);
                                                                        if (B) digitalWrite(12,HIGH);
                                                                       else digitalWrite(12,LOW);
                                                                      }
                                                                     // calling the InterruptServiceRoutine for group 
                                                                     PCINT2
                                                                      ISR(PCINT2_vect) {
                                                                         unsigned char result = re.process();
                                                                        if (result == DIR CW) count++;
                                                                         if (result == DIR_CCW) count--;
                                                                      }
/* Hands on Arduino Incremental Rotary Encoders 
 * by EBW Enno Klatt 02/2019
 * Fifth sketch: Library from Ben Buxton's
 * EBW_Enno_05.ino
 * http://www.buxtronix.net/2011/10/rotary-encoders-done-
properly.html 
 * Library von: https://github.com/brianlow/Rotary
 */
#include <Rotary.h> // define the class Rotary
#define intPin0 2 // Arduino UNO Hardware-Interrupt INT0
#define intPin1 3 // Arduino UNO Hardware-Interrupt INT1
// creating object "re" from class Rotary
Rotary re = Rotary(intPin0, intPin1);
long int count=0;
long int lastcount=0;
byte A, B; \frac{1}{2} // value of intPin0 / INT0
                         // value of intPin1 / INT1
void setup() {
  Serial.begin(57600);
  Serial.println("EBW_Enno_05.ino");
  // LEDs for debugging
  pinMode(11, OUTPUT); // show the movement of the Rotary Encoder
  pinMode(12, OUTPUT);
  re.begin(true); // initialize Rotary Encoder
  initInterrupt(); // initialize Interrupt
}
```
#### Sketch Interrupt (Datei muss im Ordner des Sketches gespeichert sein)

- /\* Hands on Arduino Incremental Rotary Encoders
- \* by EBW Enno Klatt 02/2019
- \* Fifth sketch: Library from Ben Buxton's
- \* http://www.buxtronix.net/2011/10/rotary-encoders-done-properly.html
- \* Library von: https://github.com/brianlow/Rotary
- \* http://m.arduino-projekte.webnode.at/registerprogrammierung/pinchangeinterrupt/
- \*
- \* The circuit:
- \* encoder pin A to Arduino pin 2
- \* encoder pin B to Arduino pin 3
- \* encoder ground pin to ground (GND)

```
*/
```
#### **void initInterrupt(){**

- /\* PCICR PinChangeInterruptControlRegister
- \* enables in this case PCIE2 a group for DPin 0 to DPin 7
- \* PCMSK2 PinChange2Mask (of group PCIE2)
- \* enables specifig Pins

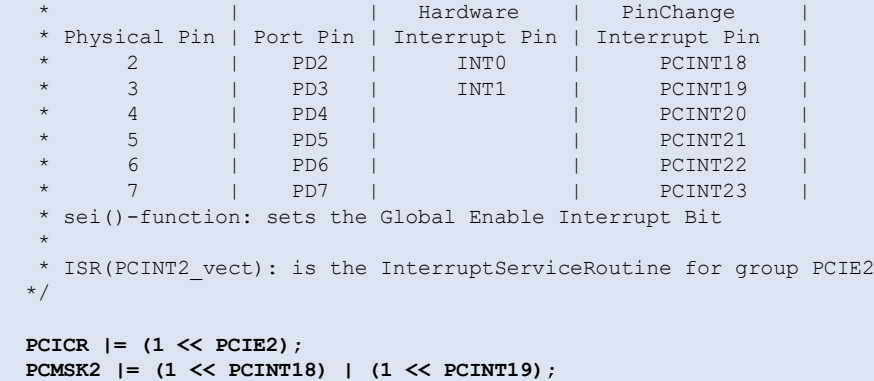

 **sei();** 

**}**

## Sketch 2 RE & 2 Taster I

```
void setup() {
                                                                         Serial.begin(57600);
                                                                        Serial.println("EBW Enno 06.ino");
                                                                         // pullup Pins 2, 3, 4, 5, 6, 7 (HIGH)
                                                                         // pinMode(2, INPUT_PULLUP); // done by Rotary-class
                                                                         // pinMode(3, INPUT_PULLUP); // done by Rotary-class
                                                                         // pinMode(4, INPUT_PULLUP); // done by Rotary-class
                                                                         // pinMode(5, INPUT_PULLUP); // done by Rotary-class
                                                                         pinMode(6, INPUT_PULLUP); // switch 1 to HIGH
                                                                         pinMode(7, INPUT_PULLUP); // switch 2 to HIGH
                                                                         // LEDs for debugging
                                                                         pinMode(11, OUTPUT); // show the movement of A and B
                                                                         pinMode(12, OUTPUT);
                                                                         // sets input with pullup to HIGH
                                                                         left.begin(true); // pullup Pins 2, 3 (HIGH)
                                                                         right.begin(true); // pullup Pins 4, 5 (HIGH)
                                                                         initInterrupt(); // initalize Interrupt-Capability
                                                                      }
/* Hands on Arduino Incremental Rotary Encoders 
 * by EBW Enno Klatt 02/2019
 * Sketch 6: Library from Ben Buxton's
 * EBW_Enno_06.ino
 * http://www.buxtronix.net/2011/10/rotary-encoders-done-properly.html 
 * Library von: https://github.com/brianlow/Rotary
 */
#include <Rotary.h> // define the class Rotary
                        // (modified by EBW Enno Klatt)
// creating objects from class Rotary for Rotary Encoders
Rotary left = Rotary(2, 3);
Rotary right = Rotary(4, 5);
long int countLeft=0, lastcountLeft=0;
long int countRight=0, lastcountRight=0;
byte A, B; \frac{1}{2} // value of Pin 2
                         // value of Pin 3
boolean switchLeft, switchRight; //state of switches
```
### Sketch 2 RE & 2 Taster II

```
void loop() {
   // show counts and switches only when changed
   if (countLeft != lastcountLeft){
      Serial.print("countLeft=");Serial.println(countLeft);
      lastcountLeft=countLeft;
 }
   if (countRight != lastcountRight){
    Serial.print("countRight=");Serial.println(countRight);
     lastcountRight=countRight;
 }
 if (switchRight) {
    Serial.print("switchRight="); Serial.println(switchRight);
     switchRight=!switchRight;
 }
  if (switchLeft) {
    Serial.print("switchLeft=");Serial.println(switchLeft);
     switchLeft=!switchLeft;
 }
   // end of show counts only when changed
   // debugging LEDs
 A = \text{digitalRead}(2);
  B =digitalRead(3);
  A=!A; B=!B;if (A) digitalWrite(11, HIGH);
  else digitalWrite(11,LOW);
  if (B) digitalWrite(12,HIGH);
  else digitalWrite(12,LOW);
}
```

```
// calling the InterruptServiceRoutine for group PCINT2
ISR(PCINT2_vect) {
   unsigned char result_left = left.process();
   if (result_left == DIR_CW) countLeft++;
   if (result_left == DIR_CCW) countLeft--;
```
**}**

```
 unsigned char result_right = right.process();
 if (result_right == DIR_CW) countRight++;
 if (result_right == DIR_CCW) countRight--;
```

```
 // Port D holds the state of digital Pins 6 and 7
 switchLeft = !((PIND & B01000000) >> 6);
 switchRight = !((PIND & B10000000) >> 7);
```
#### (Datei muss im Ordner des Sketches gespeichert sein) Sketch Interrupt

```
/* Hands on Arduino Incremental Rotary Encoders 
* by EBW Enno Klatt 02/2019
* Fifth sketch: Library from Ben Buxton's
 * Interrupt.ino
 * http://www.buxtronix.net/2011/10/rotary-encoders-done-properly.html 
* Library von: https://github.com/brianlow/Rotary
* http://m.arduino-projekte.webnode.at/registerprogrammierung/pinchangeinterrupt/
 * 
 * The circuit:
* first encoder pin A to Arduino pin 2
 * first encoder pin B to Arduino pin 3
* second encoder pin A to Arduino pin 4
 * second encoder pin B to Arduino pin 5
* encoder ground pin to ground (GND)
* button 1 to Arduino pin 6
* button 2 to Arduino pin 7
*/
void initInterrupt(){
  /* PCICR PinChangeInterruptControlRegister
   * enables in this case PCIE2 a group for DPin 0 to DPin 7
   * PCMSK2 PinChange2Mask (of group PCIE2)
   * enables specifig Pins
                           Hardware | PinChange
    Physical Pin | Port Pin | Interrupt Pin | Interrupt Pin
 * 2 | PD2 | INT0 | PCINT18 |
 * 3 | PD3 | INT1 | PCINT19 |
\star 4 | PD4 | | | PCINT20 |
 * 5 | PD5 | | PCINT21 |
 * 6 | PD6 | | PCINT22 |
 * 7 | PD7 | | PCINT23 |
    sei()-function: sets the Global Enable Interrupt Bit
\qquad \qquad \star * ISR(PCINT2_vect): is the InterruptServiceRoutine for group PCIE2
   */
                                                                         PCICR |= (1 << PCIE2);
                                                                            PCMSK2 |= (1 << PCINT18) | (1 << PCINT19);
                                                                            PCMSK2 |= (1 << PCINT20) | (1 << PCINT21);
                                                                            PCMSK2 |= (1 << PCINT22) | (1 << PCINT23);
                                                                            sei(); 
                                                                         }
                                                                                                                     33
```
## Download

Sketche und Bibliothek herunterladen von:

[https://c.web.de/@334322739298962515/PSlFSmrtS\\_O5HBXcSfoNnA](https://c.web.de/@334322739298962515/PSlFSmrtS_O5HBXcSfoNnA)